# **ROBÔ ECO-SUSTENTÁVEL PARA APLICAÇÃO EM ROBÓTICA EDUCATIVA, UTILIZANDO LIXO TECNOLÓGICO**

Marcos Fred Almeida de Albuquerque<sup>1</sup> Lucas Santos de Oliveira<sup>2</sup> Edilson Ponciano de Lima<sup>3</sup> Paulo Henrique Gomes Silva4 Sandovânio Ferreira de Lima<sup>5</sup>

Engenharia Civil

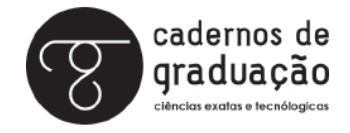

ISSN IMPRESSO 1980-1777 ISSN ELETRÔNICO 2316-3135

#### **RESUMO**

No mundo contemporâneo, os alunos buscam interatividade, mas a escola tradicional ainda sofre limitações relacionadas ao confinamento teórico. Em função deste tipo de limitação surge a necessidade de serem testados novos instrumentos didáticos, como os kits de robótica educacional. A utilização da robótica como instrumento de ensino permite aos estudantes a capacidade de elaborar hipóteses, investigar soluções, estabelecer relações e tirar conclusões. Entretanto, o acesso a esse tipo de tecnologia ainda é restrito, principalmente devido ao elevado preço. Nesse sentido, uma ideia é utilizar o lixo tecnológico na construção dos robôs, visando não só baratear os custos, mas também como uma alternativa para reciclagem desse resíduo. Neste projeto é apresentado o desenvolvimento do kit robô eco-sustentável para aplicação em robótica educativa. Esse kit será integrado ao ambiente virtual RoboMind, que possui uma linguagem de programação simples para movimentação de um robô em um mundo bidimensional. Desta forma, o ambiente será adaptado para o kit, podendo ser utilizado no ensino de programação, em escolas estaduais e municipais do Brasil.

#### **Palavras-chave**

Robótica educativa. Lixo tecnológico. Ambiente de programação.

### **ABSTRACT**

In today's world, students seeking interactivity, but the traditional school still suffers limitations related to the theoretical confinement. Because of this kind of limitation arises the need to testing new teaching tools, such as kits of educational robotics. The use of robotics as a teaching tool allows students the ability to develop hypotheses, investigate solutions, establish relationships and draw conclusions. However, access to such technology is still limited, mainly due to the high price. In this sense, an idea is to use the technological waste in the construction of robots, aimed not only lower the costs, but also as an alternative for recycling this waste. In this project we present the development of eco-sustainable robot kit for use in educational robotics. This kit will be integrated into RoboMind virtual environment, which has a simple programming language to drive a robot in a two-dimensional world. In this way, the environment will be adapted to the kit and can be used in teaching programming in state and municipal schools in Brazil.

### **Keywords**

Educational robotics. Technological waste. Programming environment.

## **1 INTRODUÇÃO**

O ensino convencional tem privilegiado as atividades baseadas na assimilação de conteúdo apresentado pelo professor e nesse contexto o aprendiz raramente tem a oportunidade de expor seu pensamento, exercer sua criatividade.

As instituições de ensino não podem nos dias atuais, deixar de preparar os alunos para a revolução tecnológica que invade a cada dia mais a vida das pessoas. A escola tem que buscar ferramentas educativas que pertençam a esse mundo tecnológico, visto que ele é, indubitavelmente, indispensável no nosso meio (PEREIRA; PEREIRA; CARRÃO, 2002).

A construção de robôs inteligentes de baixo custo, além de se preocupar com a reciclagem do lixo tecnológico, também pode ser utilizada para fins educativos por meio da Robótica Educacional. Um robô inteligente com capacidade de decisão numa competição pode ser um projeto bastante estimulante para o aprendiz e é viável numa escola, visto que proporciona ao aluno mais um ambiente de aprendizagem, no qual ele pode desenvolver seu raciocínio, sua criatividade, seu conhecimento em diferentes áreas, convivendo em grupos cujo interesse pela tecnologia e a inteligência artificial é comum a todos (LIMA ET AL., 2009).

Na Robótica educacional são utilizados kits de robótica. O acesso e o uso efetivo desses kits no Brasil são dificultados pelo fato dos modelos importados terem, normalmente, um elevado custo para os padrões nacionais e os fabricados no Brasil possuírem limitações de hardware ou software para algumas aplicações como, por exemplo, a impossibilidade do hardware permanecer desconectado do computador durante sua execução, ou de não permitir a reprogramação de seu comportamento via uma linguagem de programação visual (MIRANDA; SAMPAIO; BORGES, 2010, p. 47). Uma solução para diminuir o custo na construção de kits de robótica é a utilização de lixo tecnológico.

Assim, o projeto desenvolvido visou utilizar a robótica educacional com estudantes de escolas públicas, por meio de um ambiente de computador denominado RoboMind e um protótipo, construído, visando a implementação do comportamento do RoboMind em um ambiente real. É importante destacar que o robô é composto em sua maioria de lixo eletrônico, o que diminui os custos significativamente, além de trabalhar com questões ambientais. A construção de um kit prático de robótica integrado a um ambiente de programação com uma linguagem simples, sendo possível não apenas a visualização no meio físico, mas também no próprio ambiente do RoboMind e de baixo custo, vem a facilitar o acesso para escolas públicas brasileiras.

### **1.1 RECICLAGEM DO LIXO TECNOLÓGICO**

A maioria das pessoas já ouviu falar sobre os perigos do descarte inadequado de aparelhos eletroeletrônicos. Entretanto, são poucos os conhecedores dos elementos que constitui esses aparelhos e pouquíssimos os que sabem as doenças causadas pela contaminação desses materiais. É a falta de conhecimento, um dos principais motivos, que faz a população não ter os devidos cuidados ao descartar o lixo tecnológico.

De acordo com dados do Programa das Nações Unidas para o Meio Ambiente (PNUMA), o mundo produz anualmente de 20 a 50 milhões de toneladas de lixo eletrônico (e-lixo), cerca de quatro mil toneladas por hora. Na Europa o volume do e-lixo cresce quase três vezes mais rápido do que do lixo comum coletado e estima- -se que sua produção nos países em desenvolvimento triplique nos próximos cinco anos (ARTONI, 2007).

Em 1994, a Convenção de Basiléia, assinada por quase todos os países desenvolvidos, proibiu a exportação de resíduos perigosos dos países ricos aos pobres, incluídos os destinados à reciclagem. No entanto, segundo o PNUMA, 80% lixo eletrônico produzido no mundo tem como destino a Ásia e, desse percentual, 90% chega à China. Essa nova atividade econômica faz os moradores dos povoados, como o de Guiyu, localizado no desenvolvido litoral chinês, abandonarem o cultivo de arroz para

#### 218 | Cadernos de Graduação

trabalharem com a reciclagem do lixo tecnológico do resto do mundo, por ser muito mais lucrativo. Tornou-se comum encontrar homens, mulheres e crianças fundindo e destroçando restos de artigos eletrônicos, principalmente computadores, expostos as mais de 700 substâncias tóxicas que estão contidas nesses aparelhos sem qualquer proteção.

À medida que o volume de lixo eletrônico aumenta, cresce também a preocupação das Nações Unidas por causa do seu efeito poluidor, de sua toxidade e também por se tratar de um desperdício de recursos, o que faz o preço de alguns metais utilizados na fabricação de componentes e circuitos impressos multiplicar. Um exemplo disso é o índio (essencial para fabricação de monitores LCD e de telefones celulares) que nos últimos cinco anos sofreu seis aumentos e atualmente está mais caro que a prata. Outros exemplos são o bismuto, utilizado em soldas sem chumbo que dobrou de preço nos últimos dois anos, e o rutênio, utilizado em resistores e cujo preço foi multiplicado por sete. Com o atual consumo desses elementos, a reciclagem torna-se indispensável para garantir posteriormente a oferta e preços competitivos.

No Brasil, a exemplo do que ocorre em países desenvolvidos, os ciclos de substituição de produtos estão cada vez menores (LACERDA, 2008). O tempo médio para troca dos celulares – que já são mais de 102 milhões em uso no país – é de menos de dois anos. Os computadores, cuja base instalada é estimada em 33 milhões, são substituídos a cada quatro anos nas empresas e a cada cinco anos pelos usuários domésticos, de acordo com estimativa da consultoria IT Data. A estimativa é de que cerca de um bilhão de computadores foram descartados mundialmente entre 2005 e 2010, aumentando, de forma alarmante, a quantidade de lixo tecnológico (eletrônico).

O aumento do descarte de lixo tecnológico no Brasil levou a criação da Lei nº 12.305/10 que institui a Política Nacional de Resíduos Sólidos, que prevê a redução na geração de resíduos, tendo como proposta a prática de hábitos de consumo sustentável e um conjunto de instrumentos para propiciar o aumento da reciclagem e da reutilização dos resíduos sólidos (aquilo que tem valor econômico e pode ser reciclado ou reaproveitado) e a destinação ambientalmente adequada dos rejeitos (aquilo que não pode ser reciclado ou reutilizado).

Assim, esse projeto propõe a utilização da sucata eletrônica como material base para a construção de kits alternativos de robótica educacional. Essa linha de trabalho é bastante importante, pois, além de incentivar com a reciclagem, ainda possibilita a construção de robôs a um custo mais baixo, além de ser extremamente educativo, envolvendo várias áreas de estudo e estimulando os alunos a praticar e expandir os conhecimentos adquiridos em sala de aula de forma prática e lúdica.

### **2 OBJETIVOS**

#### **2.1 OBJETIVO GERAL**

Construir um kit de robótica para aplicação em robótica educativa, utilizando lixo tecnológico.

### **2.2 OBJETIVOS ESPECÍFICOS**

Trabalhar junto à comunidade local, conscientizando sobre a importância da reciclagem e os problemas causados pelo lixo eletrônico;

- Desenvolver um ambiente de programação específico para o kit de robótica que será construído;
- Aplicar o ambiente virtual com alunos da Escola Estadual Moreira e Silva e Instituto Federal de Alagoas na cidade de Maceió e Palmeira dos Índios – Alagoas- Brasil;
- Construir um protótipo com lixo tecnológico para ser utilizado conjuntamente com o ambiente virtual RoboMind;
- Trabalhar junto à comunidade local, conscientizando sobre a importância da reciclagem e os problemas causados pelo lixo eletrônico;
- Utilizar o kit prático com alunos da comunidade em trabalho de extensão.

#### **3 METODOLOGIA**

Para o desenvolvimento desse tipo de abordagem educativa, foi realizada uma revisão bibliográfica detalhada sobre o estado da arte e atualizadas as informações coletadas da robótica educacional e kits de robótica encontrados no mercado brasileiro.

Após a revisão bibliográfica foi realizada uma análise específica dos kits de robótica, onde foram levantadas suas principais características. Ao fim da revisão foram construídos um protótipo e um software visual para programação do kit robô eco-sustentável.

#### **4 RESULTADOS**

Para o desenvolvimento deste projeto, inicialmente foi realizada uma revisão bibliográfica sobre o estado da arte da robótica educacional, quando foi comprovada

#### 220 | Cadernos de Graduação

a necessidade de se criarem ambientes de software práticos para o ensino de programação. Em paralelo foi selecionado um grupo de dez alunos da Escola Estadual Moreira e Silva em Maceió para ensino da robótica educacional, tendo por objetivo não somente ajudar quem tem dificuldades de aprendizagem, mas também motivar para buscar novos conhecimentos. Foi selecionado para o projeto o ambiente virtual RoboMind.

A Implantação do ambiente virtual (RoboMind) permitirá ao aluno simular o comportamento do robô, validando a solução preliminar elaborada, seu método de resolução de problema, hipótese construída, posteriormente, visualizando no ambiente virtual.

A princípio, foi aplicado um questionário com o objetivo de identificar as dificuldades dos alunos em algoritmo e linguagem de programação, se possuem aptidão para programar, o que propõe como solução para melhorar o desempenho decorrente da complexidade do tema, além de averiguar se já possuíam conhecimento prévio sobre o RoboMind. Os Gráficos 1 e 2 ilustra os resultados obtidos com o questionário.

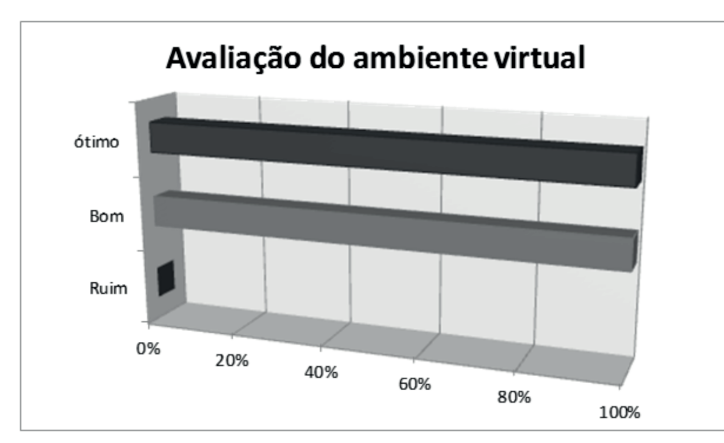

Gráfico 1 – Mostra o nível de aceitação pelos alunos

Fonte: Dados da pesquisa.

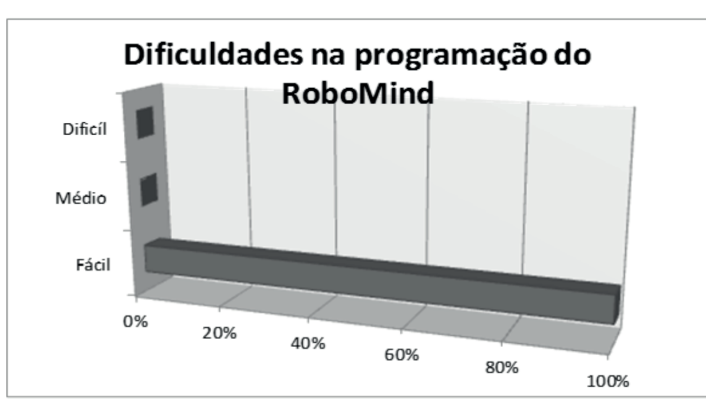

Gráfico 2 – Nível de dificuldades encontradas na programação do RoboMind

Fonte: Dados da pesquisa.

Observou-se com as atividades que os alunos no ensino fundamental e médio ou que não tinha dificuldades nas disciplinas de programação, conseguiram ampliar suas visões por meio da ferramenta escolhida, pois possibilitou um aperfeiçoamento da compreensão de componentes não bem definidos ou somente em linhas de códigos, puderam ser visualizadas por meio do RoboMind.

Os alunos afirmaram que a ferramenta os ajudou nas disciplinas de algoritmo e linguagem de programação e melhor compreensão da estrutura de repetição. Nas aulas que foram ministradas, também pode ser observado que os alunos compreenderam as estruturas de programação por meio da escrita de códigos e visualização no ambiente virtual, assim os erros de raciocínio lógicos gerados eram corrigidos.

### **4.1 CONSTRUÇÃO DO PROTÓTIPO**

Nesta etapa do projeto, foi construído um protótipo que simula o comportamento do RoboMind no mundo real, buscando, dessa forma, motivar mais os alunos que agora poderão ver os conceitos implementados no ambiente virtual, funcionando em um robô real.

Buscamos materiais como resistores, capacitores eletrolíticos, transistores e sobras de placas de fenolite de outros projetos. Essa busca envolve paciência e muito teste, já que esses componentes são retirados de equipamentos danificados. Reciclar componentes é a principal característica do nosso projeto, pois além da diminuição dos custos trabalhamos a consciência ambiental. Retiramos componentes de diversos equipamentos alguns deles estão no Quadro 1.

| Produto                                                                 | Componentes                                                                                                    |
|-------------------------------------------------------------------------|----------------------------------------------------------------------------------------------------|
| TVs                                                                     | Possuem sensor Infravermelho, transistores de potências e alguns<br>circuitos integrados.                                                                                                    |
| Som residencial                                                         | Neles encontram-se motores, driver (circuitos de controle de moto-<br>res), transistores de pequena e media potências, sensores de infra-<br>vermelhos, circuitos integrados, leds e chaves que podem ser usados<br>como sensores. |
| Impressoras, Scan-<br>ners, Aparelho de<br>Fax e maquinas<br>copiadores | São os equipamentos que possuem o maior número de componen-<br>tes para aproveitamento são motores de passos e bipolares, vários<br>tipos de sensores e CIs.                                                                       |
| Controle remoto                                                         | Todo controle remoto de equipamento residencial possui um LED<br>infravermelho.                                                                                                    |
| PС                                                                      | Dos computadores podem ser retirados CIs, CMOS e TTL.                                                                                                    |
| Fonte: Dados da pesquisa.                                               |                                                                                                    |

Quadro 1 – Parte eletrônica do protótipo

O Quadro 2 mostra a forma de obtenção dos materiais usados na confecção da parte mecânica do protótipo (SIRIFAL).

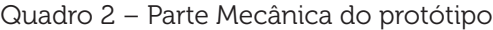

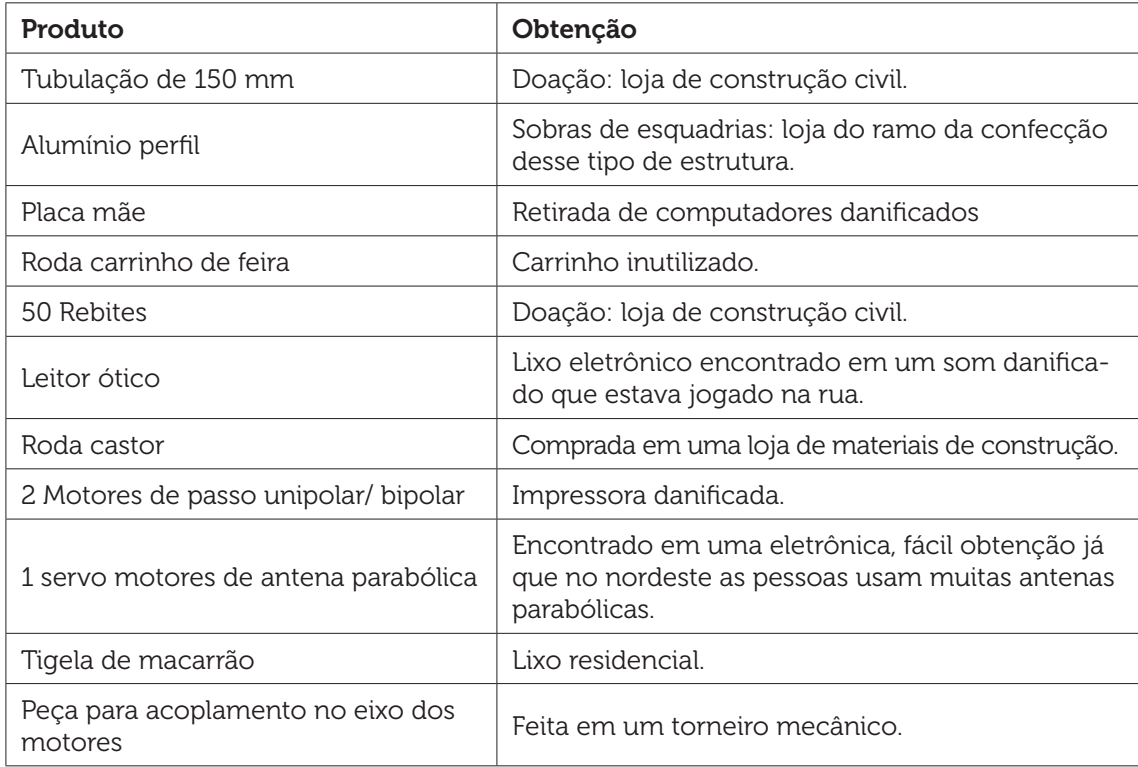

Fonte: Dados da pesquisa.

Foi utilizado no protótipo motor de passo, pois são necessários movimentos precisos. Eles controlam vários fatores tais como: ângulo de rotação, velocidade, posição e sincronismo. O ponto forte de um motor de passo não é a sua força (torque), tampouco sua capacidade de desenvolver altas velocidades – ao contrário da maioria dos outros motores elétricos, mas sim a possibilidade de controlar seus movimentos de forma precisa.

Os Motores de Passo são dispositivos eletromecânicos que convertem pulsos elétricos em movimentos mecânicos que geram variações angulares discretas. O rotor ou eixo de um motor de passo é rotacionado em pequenos incrementos angulares, denominados "passos", quando pulsos elétricos são aplicados em uma determinada sequência nos terminais deste. A rotação de tais motores é diretamente relacionada aos impulsos elétricos que são recebidos, bem como a sequência a qual tais pulsos são aplicados reflete diretamente na direção a qual o motor gira. A velocidade que o rotor gira é dada pela frequência de pulsos recebidos e o tamanho do ângulo rotacionado é diretamente relacionado com o número de pulsos aplicados.

Estamos utilizando um motor de passo híbrido, pois ele provém melhor desempenho com respeito à resolução de passo, torque e velocidade. Os Ângulos de passo desse motor híbrido são de 1,8º (200 passos por volta). O motor híbrido combina as melhores características dos motores de imã permanente e motor de relutância variável. O rotor é multi-dentado como no motor de relutância variável e contem um imã permanente ao redor do seu eixo. Os dentes do rotor provêm um melhor caminho que ajuda a guiar o fluxo magnético para locais preferidos no GAP de ar.

Utilizamos dois circuitos um que será o drive do motor e o outro que fará o controle de tensão e corrente. O circuito do drive (FIGURA 1) consiste basicamente no acionamento para o motor de passo, os transistores Darlington TIP 122 são do tipo NPN e proporcionam um ganho elevado de corrente no circuito em cada sinal de controle provindo do Arduino. Os resistores R conectados à base são para limitar a corrente na entrada do circuito do driver.

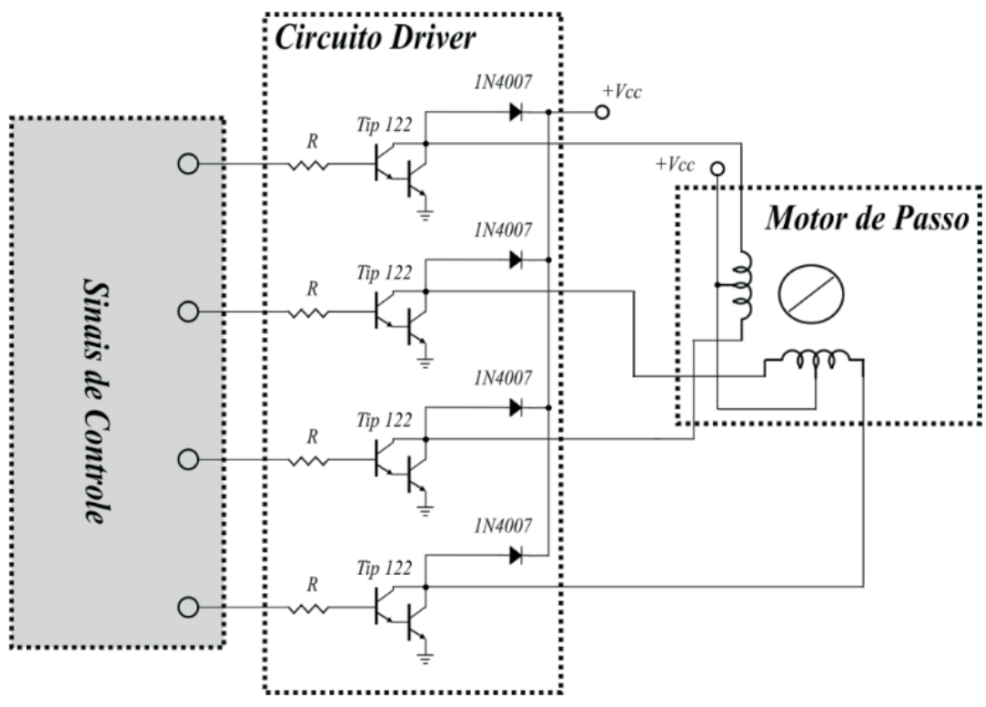

Figura 1 – Circuito do drive para acionamento dos motores de passo

Fonte: Dados da pesquisa.

Para regular 12 V em 5V utilizou-se o regulador 7805. Porém, como o nível de corrente nos motores (2A) é maior que o nível suportado pelo regulador (1A) utilizou- -se um transistor *Darlington* (TIP – 127) tipo PNP para drenar uma parte da corrente (1A ou mais) e o restante ser drenado pelo regulador (até 1A). De acordo com o circuito da Figura 2.

Figura 2 – Circuito do regulador de tenção com o redutor de potência

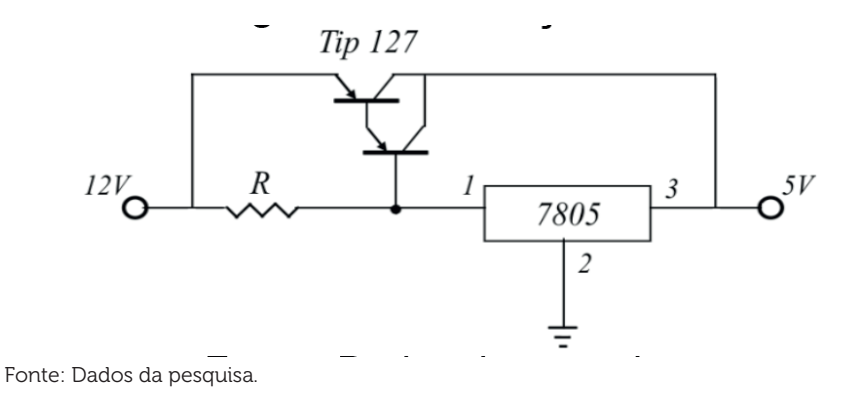

Usamos uma ponte – H para acionamento dos motores DC. É um circuito eletrônico (FIGURA 3) que permite que um motor rode tanto para um sentido quanto para o outro. Trata-se de um circuito utilizado para controlar um motor DC a partir de sinais gerados por um microcontrolador. Devido à disposição dos seus componentes, torna-se extremamente fácil selecionar o sentido da rotação de um motor, apenas invertendo a polaridade sobre seus terminais. Também é importante para a utilização com o circuito digital, pois como os sinais de saída do microcontrolador não suportam a corrente necessária e nem possuem a tensão adequada para acionar um motor, usamos essa unidade de potência para alimentá-lo convenientemente.

Figura 3 – Circuito para acionamento da Ponte – H

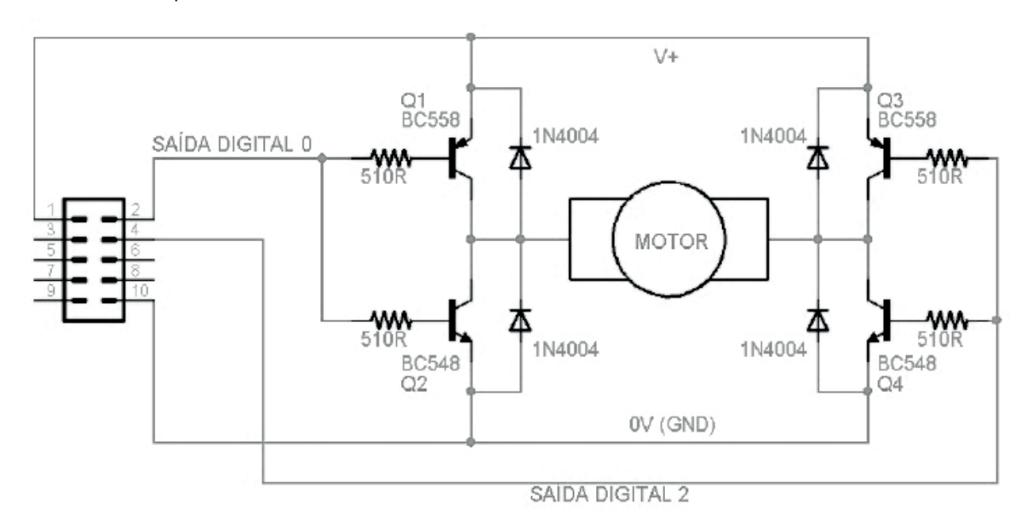

Fonte: Dados da pesquisa.

Essa ponte H (FIGURA 4) é composta por quatro chaves eletrônicas posicionadas formando a letra "H", sendo que cada uma localiza-se num extremo e os sinais para o motor estão posicionados no meio. Para que o motor funcione, basta acionar um par de chaves diagonalmente opostas, o que faz com que a corrente flua do polo

positivo para o negativo, atravessando o motor e fazendo-o girar. Para inverter a rotação, desligamos essas chaves e acionamos o outro par de chaves, o que faz com que a corrente siga na direção oposta e, consequentemente, o sentido da rotação do motor será alterado. Caso as duas chaves superiores sejam acionadas, teremos um eficiente mecanismo de freio, o mesmo ocorrendo se as duas chaves inferiores forem acionadas.

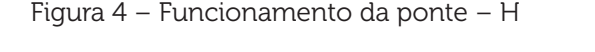

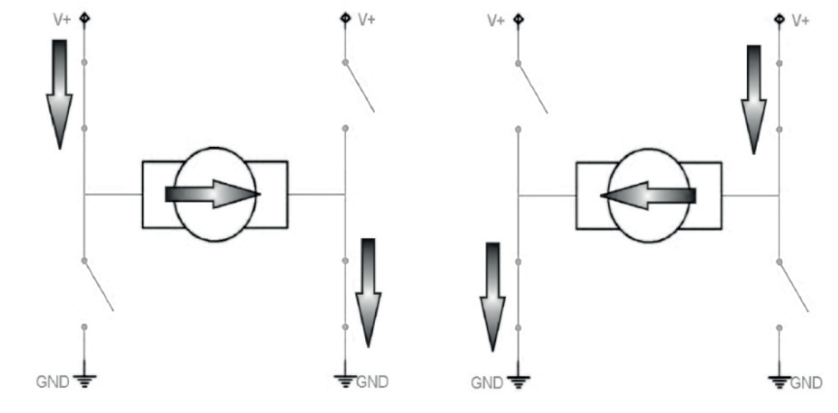

Fonte: Dados da pesquisa.

O uso de transistores é o mais conveniente, devido a sua funcionalidade e fácil aplicação. Quando a Base do transistor é devidamente polarizada, ele é capaz de conduzir uma corrente entre seus terminais: Coletor e Emissor. No caso dos transistores NPN, a condução da corrente se dará do Coletor para o Emissor, enquanto que nos transistores PNP, a corrente será conduzida do Emissor para o Coletor. Os transistores NPN (do qual o modelo BC548 e um exemplo) conduzem a corrente quando ha um nível lógico alto em sua Base. Já os transistores PNP (onde podemos citar o BC558) conduzem a corrente quando ha um nível logico baixo em sua Base.

Foi necessária a construção das fontes devido ao fato que à tensão fornecida pela bateria é de 12 volts, entretanto todos os componentes do protótipo são alimentados por 5 volts. Para essa conversão utilizamos um CI redutor tensão 7805, capacitor eletrolítico de 100 µF na entrada de 12 volts e 10 µF na saída para 5 volts. Em todas as fontes foi colocado um dissipador de calor.

Confeccionamos uma caixa de acrílico para a proteção da estrutura de suporte do lápis (FIGURA 5) nela foram feitos dois furos um na parte superior e outro na inferior da caixa, por esses furos o lápis passará. Para a montagem dessa estrutura foi utilizado um leitor ótico de um som. Uma das dificuldades é a detecção do lápis, se ele está na parte superior ou inferior. Para solucionar esse problema utilizamos duas chaves fim de curso, uma colocada na parte superior e outra na inferior do drive do som que, funcionando como um sensor analógico, resultando que teremos uma for-

ma indireta de detecção do lápis, assumindo total controle sobre seu funcionamento. Colocamos um dreno nas chaves para evitar a passagem do excesso de corrente para o arduino que poderia danificá-lo.

Figura 5 – Mecânica e eletrônica do suporte do lápis concluído

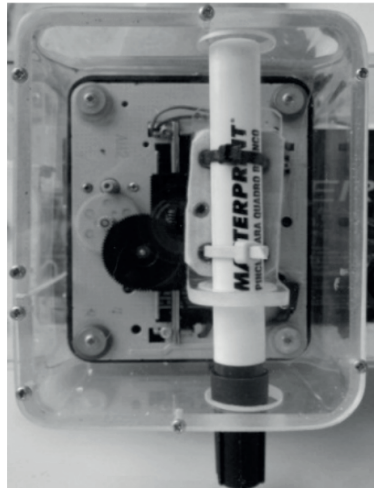

Fonte: Dados da pesquisa.

# **5 CONCLUSÃO**

A robótica permite aos alunos o pensar sobre problemas sistêmicos, nos quais várias partes interagem e várias são possíveis. Explora-se a robótica não somente pela parte estética do material, mas pelas atividades que dela se originam, fazendo com que o aluno pense, desafie e aja, construindo, com isto, conceitos e conhecimento (CRUZ ET AL., 2007).

O ambiente de software foi selecionado para ensinar os conceitos de programação de forma visual aos alunos. No momento seguinte, haverá a construção de um protótipo e a integração com o ambiente virtual. Desta forma, as ações executadas no sistema de software deverão ser refletidas no protótipo, como, por exemplo, a implementação de uma estrutura de repetição no ambiente visual, que deverá ser executada também no kit prático.

O RoboMind é uma forma eficaz de se ensinar lógica para iniciantes, pois um robô sempre atrai a atenção e, neste caso, todos os seus movimentos devem ser estruturados para que funcionem. Também é possível observar a estruturação dos passos dele se forem feitos de forma manual, pois à medida que ele se move o programa exibe o que está acontecendo de forma escrita, mostrando mensagens quando há erros de sintaxe. Tudo isso é um forte apelo e facilitador do entendimento de programação e automação.

Pretende-se, na continuação desse projeto, utilizar o kit prático que está em construção no ensino dos alunos junto com o RoboMind, assim eles terão uma compreensão maior dos movimentos estudados em sala de aula. Observou-se que existe necessidade de projetos com essa característica, pois o ensino brasileiro apresenta problemas e uma ferramenta interativa que atraia a atenção dos alunos pode vir a contribuir para solucionar/amenizar parte dessa problemática que tanto afeta as escolas públicas

O desenvolvimento desse projeto evidencia de forma muito clara que a robótica educacional está vinculada ao crescimento cognitivo de diversas áreas, sendo uma aliada importante no desenvolvimento mais eficaz do processo de ensino- -aprendizagem.

### **REFERÊNICAS**

ARTONI, Camila. O lado B da tecnologia. Revista Galileu, 187.ed., fev. 2007.

CRUZ, Marcia Elena Jochims Kniphoff da. et al. Formação Prática do Licenciando em Computação para Trabalho com Robótica Educativa. XVIII Simpósio Brasileiro de Informática na Educação, Anais..., São Paulo, 2007.

LACERDA, P.R.S.B. A tecnologia, o lixo tecnológico e a obsolescência tecnológica, 2008. Disponível em: <http://www.administradores.com.br/artigos> Acesso em: 4 ago. 2012.

LIMA, E.F.A. et al. Construindo Robôs de Baixo Custo a Partir de Lixo Tecnológico. Congresso Nacional de Engenharia Mecânica, 2009.

MIRANDA, Leonardo Cunha de; SAMPAIO, Fábio Ferrentini; BORGES, José Antônio dos Santos. **ProgrameFácil**: ambiente de programação visual para o kit de robótica educacional RoboFácil. Disponível em: <https://scholar.google.com.br/scholar>. Acesso em: 28 fev. 2015.

PEREIRA, Regina Coeli Barbosa; PEREIRA, Rosilene de Oliveira; CARRÃO, Eduardo Vítor Miranda. A informática educativa: professor, aluno e os problemas escolares no ensino-aprendizagem. Disponível em: <http://www.ecsbdefesa.com.br/fts/ INFOEDU.pdf>. Acesso em: 14 ago. 2012.

228 | Cadernos de Graduação

Data do recebimento: 6 de abril de 2016 Data de avaliação: 10 de maio de 2016 Data de aceite: 6 de junho de 2016

<sup>1.</sup> Acadêmico do Curso de Engenharia Civil do Centro Universitário Tiradentes – UNIT. E-mail: marcos.fred.eng@gmail.com

<sup>2.</sup> Acadêmico do Curso de Engenharia Mecatrônica do Centro Universitário Tiradentes – UNIT. E-mail: lucastxt@outlook.com

<sup>3.</sup> Docente do Curso de Engenharia Mecatrônica do Centro Universitário Tiradentes – UNIT. E-mail: edilsonponciano@yahoo.com

<sup>4.</sup> Docente do Curso de Engenharia Civil do Centro Universitário Tiradentes – UNIT. E-mail: paulohenriq.dev@gmail.com

<sup>5.</sup> Docente do Curso de Engenharia Civil do Centro Universitário Tiradentes – UNIT. E-mail: sandovanio@msn.com